# fiche technique logiciel realworks de Trimble

**& Trimble** 

# **UNE SUITE LOGICIELLE DE BUREAU PUISSANTE POUR LE SCAN 3D LASER**

Conçu pour le professionnel de scan polyvalent d'aujourd'hui, RealWorks de Trimble est un puissant logiciel de bureau qui importe des données riches provenant de votre instrument de scan laser 3D et les transforme en des rapports 3D convaincants. Véritable composant de bureau de la suite de solutions de scan 3D de Trimble, Realworks de Trimble vous donne la capacité de gérer, de traiter et d'analyser, de façon efficace et assurée, des jeux de données considérables.

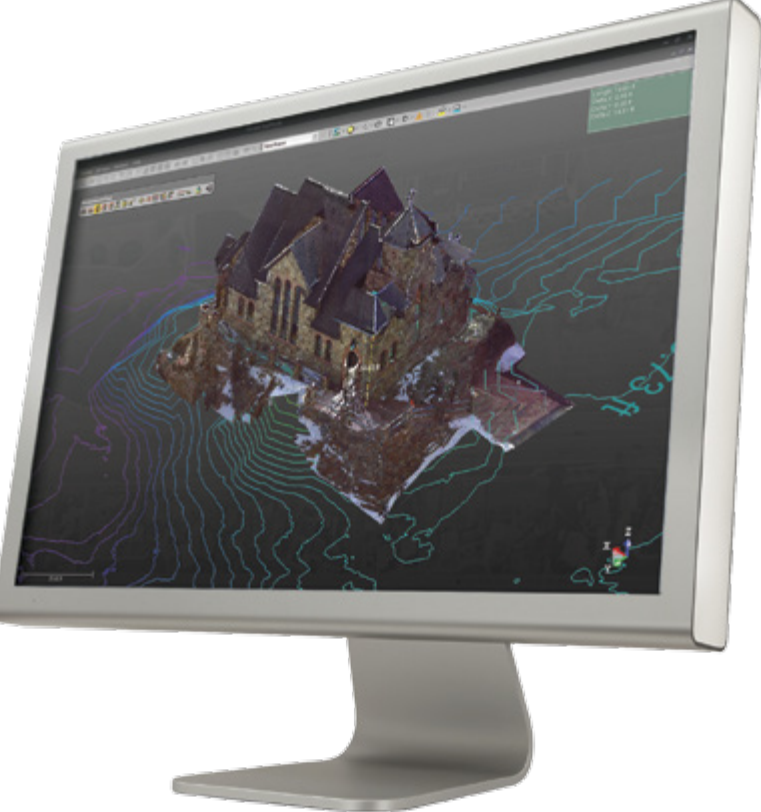

### **Ce qui se cache derrière RealWorks de Trimble**

Le logiciel RealWorks® de Trimble® de nuage de points comme construites ou de scène collectées avec les instruments de scan et de topographie 3D de Trimble. Grâce à sa technologie vous permet :

- • de gérer, traiter et analyser des jeux de données considérables
- • de gérer efficacement des jeux de
- • d'effectuer des mesures intelligentes verticalement et horizontalement
- • d'extraire facilement des cibles dans des données scannées
- • de communiquer vos résultats par
- entièrement automatique
- • de vérifier rapidement la qualité des cibles
- 
- provenant d'instruments GNSS, optiques et de scan 3D de Trimble
- de design DAO de votre choix
- autonomes permettant la visualisation, l'exploration, la mesure et l'annotation

Suffisamment puissant pour gérer RealWorks de Trimble est aussi très guide, étape par étape, à travers des tâches sophistiquées de gestion et de manipulation de données, assurant objectifs et ceux de vos clients.

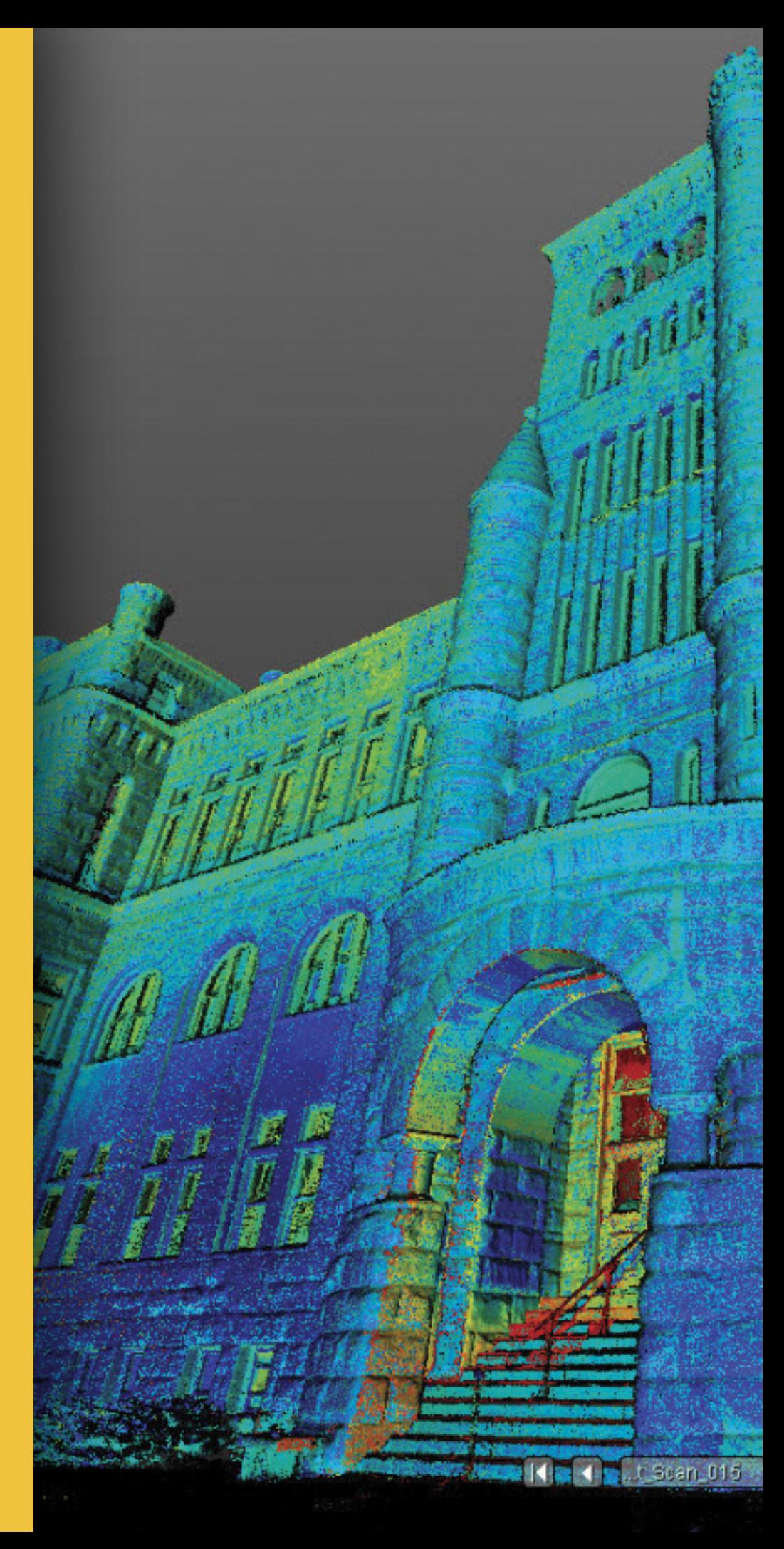

# **Flux de travail pris en charge**

Realworks de Trimble prend en charge un LARGE éventail de flux de travail pour vous permettre d'éditer, de traiter et d'ajuster les données collectées avec vos instruments de scan laser 3D de Trimble de façon efficace et assurée.

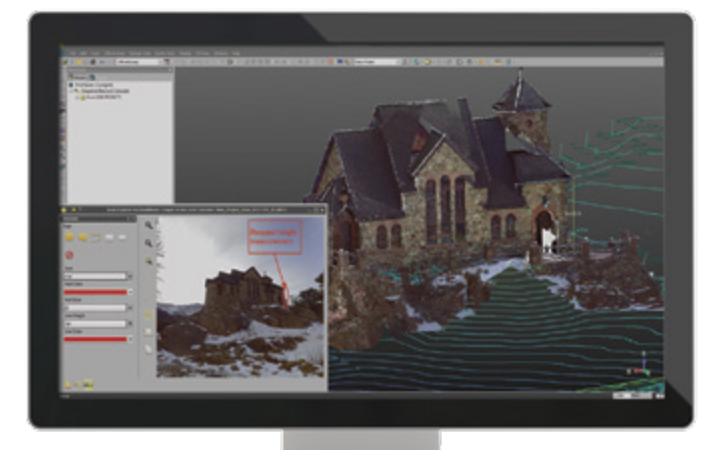

## **Importation de données et gestion de base**

Effectuez des tâches de gestion de données standard telles que l'importation et l'exportation de formats de données usuels.

• RealWorks de Trimble fournit en outre un jeu d'outils standard performant qui permet la visualisation de données et la préparation à l'exportation vers les applications DAO usuelles.

## **Enregistrement de données / nuage de points 3D**

Le large éventail d'outils d'enregistrement inclus dans RealWorks de Trimble vous permet d'enregistrer des projets rapidement et d'analyser les résultats.

- • Extraction de cible automatique et enregistrement : détectez et créez automatiquement des cibles sphériques, plates, noires et blanches puis enregistrez.
- • Analysez et éditez rapidement les cibles en utilisant l'outil Target Analyzer.

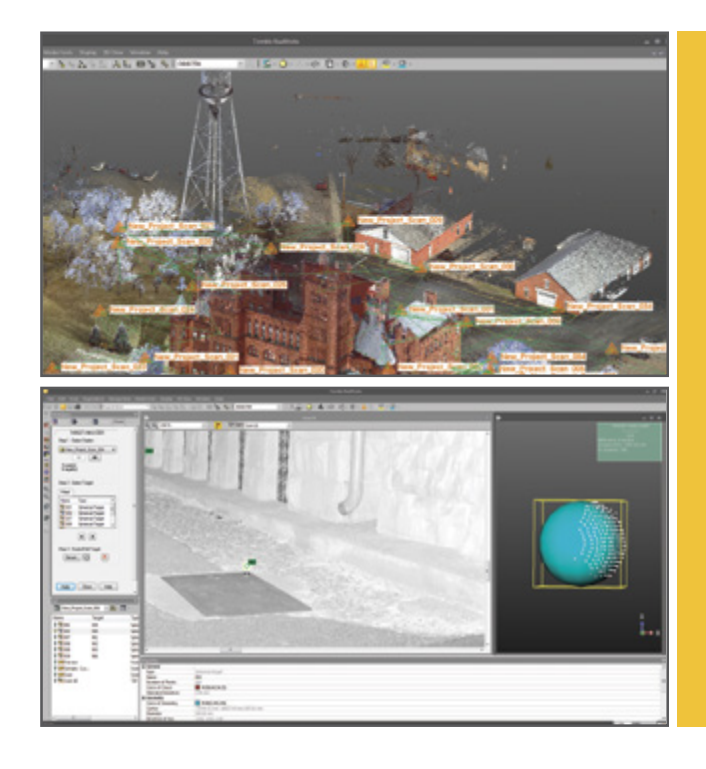

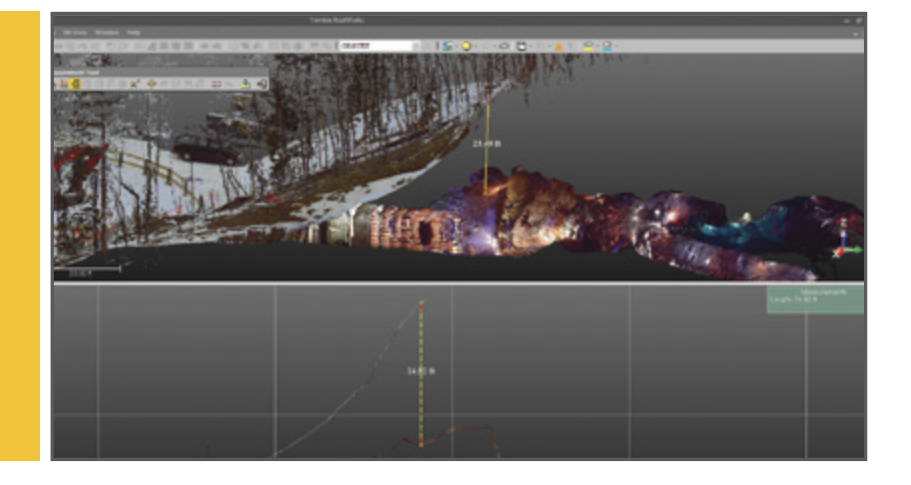

## **Rapports 2D et 3D de base**

### Créez de nombreux types de rapports intermédiaires ou finaux.

La large gamme d'outils de base 2D et 3D disponible dans Realworks de Trimble vous permet de créer :

- • des sections transversales
- des mailles
- • des contours
- • des volumes
- • du travail de ligne
- • des photos orthos
- • des modèles

## **Enregistrement avancé**

### Scannez comme vous le souhaitez.

Les outils d'enregistrement avancés de RealWorks de Trimble sont faciles à utiliser et vous procurent l'assurance que l'enregistrement sera précis.

- • L'enregistrement sans cible vous permet d'enregistrer automatiquement des scans sans avoir à placer des cibles.
- • L'affinement de l'enregistrement vous permet d'améliorer l'enregistrement d'un projet en réalisant la meilleure correspondance du nuage de points des différentes stations de scan.

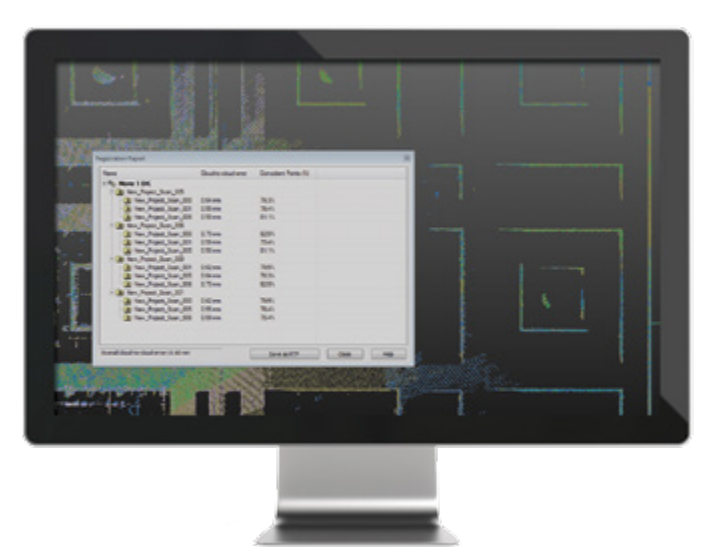

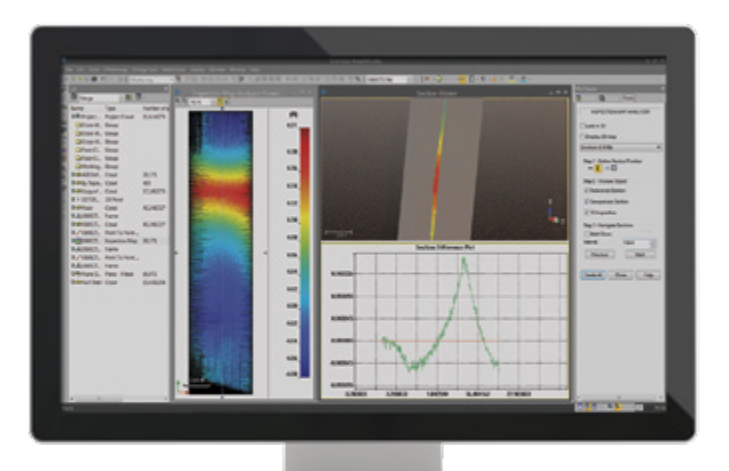

# **APPS (applications verticales)**

### L'application réservoir de stockage (Storage Tank)

Calculez le potentiel de volume de réservoirs de stockage cylindriques verticaux et créez des tableaux de remplissage basés sur des standards de l'industrie en utilisant l'outil de réservoir de stockage.

# **Rapports 3D avancés et inspection**

Comparez comme construit avec le design, pré-événement avec post-événement, et bien plus encore.

Les outils d'inspection avancés de RealWorks de Trimble sont parfaits pour suivre des applications telles que le génie civil (routes et ponts) et les travaux miniers. Les rapports résultants vous procurent des informations plus riches, plus détaillées et plus utiles pour vos clients.

- Inspectez les données comme construit en les comparant avec le design réel.
- • Générez et visualisez une inspection et détectez toute variation.
- • Obtenez des visualisations graphiques 2D & 3D d'écarts et de déformations pour une analyse facile.
- • Importez des profils et des primitives géométriques à partir d'un fichier de design DAO aux formats .dxf ou .dwg et exportez les fichiers graphiques aux formats .dxf et .dgn.
- • Partagez des informations grâce à l'impression des résultats utilisant directement l'interface d'impression intégrée de RealWorks.

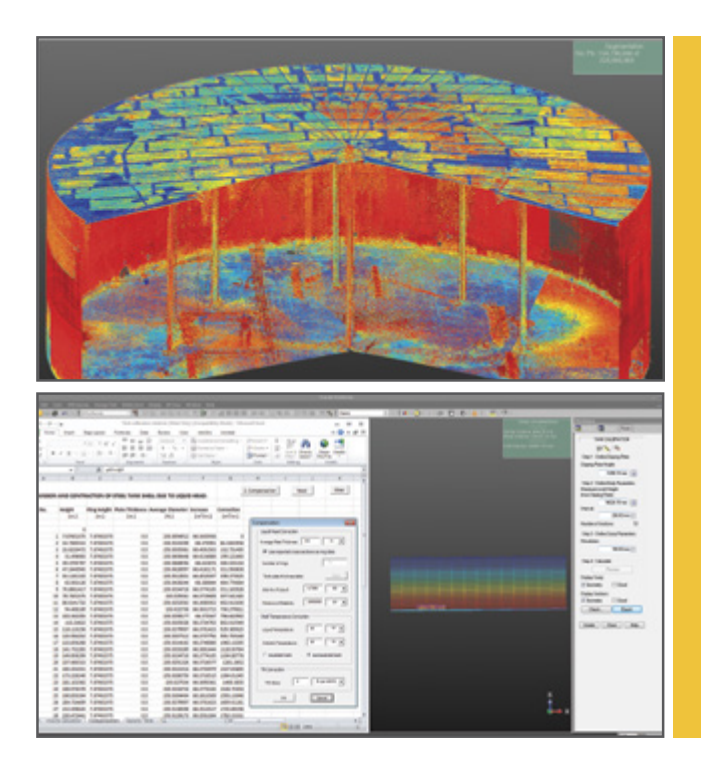

# **Génération de modèle DAO 3D**

### Créez des formes et géométries 3D pour la restitution, le calcul et d'autres utilisations d'élément fini.

Le module de modélisation RealWorks de Trimble vous permet de créer des modèles partiels ou complets très rapidement, et convient tout particulièrement aux applications où les géométries modélisées augmentent ou complètent l'impact et la portée de rapports intermédiaires et finaux.

RealWorks de Trimble peut modéliser diverses formes pour représenter l'environnement comme construit en utilisant des géométries simples conformes au DAO.

- La modélisation de données accélère le transfert de données des paquets d'analyse.
- • Les modèles 3D basés sur la réalité sont la façon la plus efficace d'exécuter des simulations.

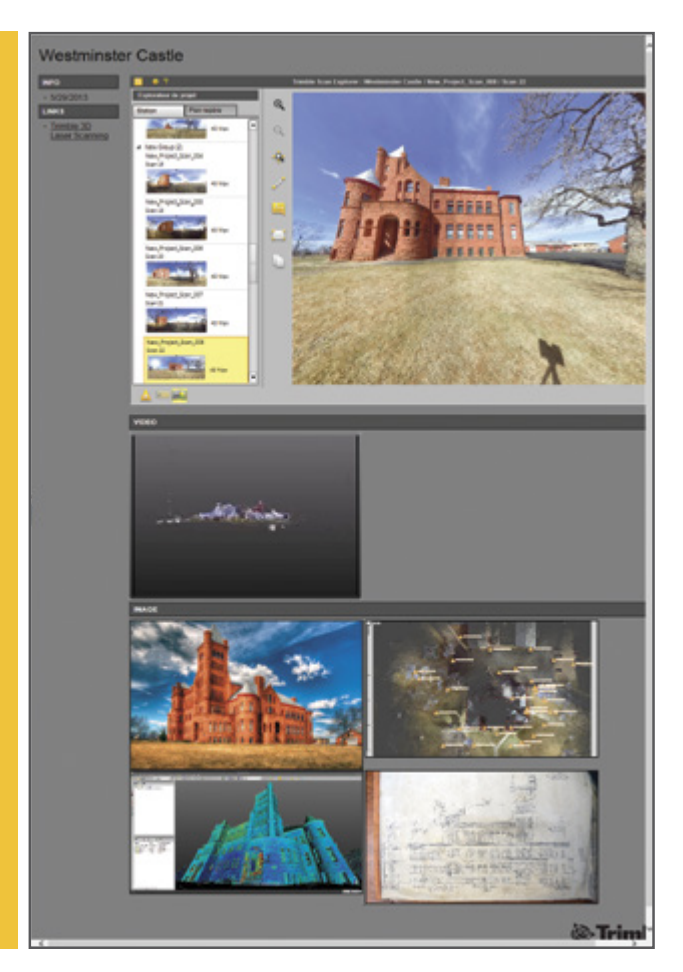

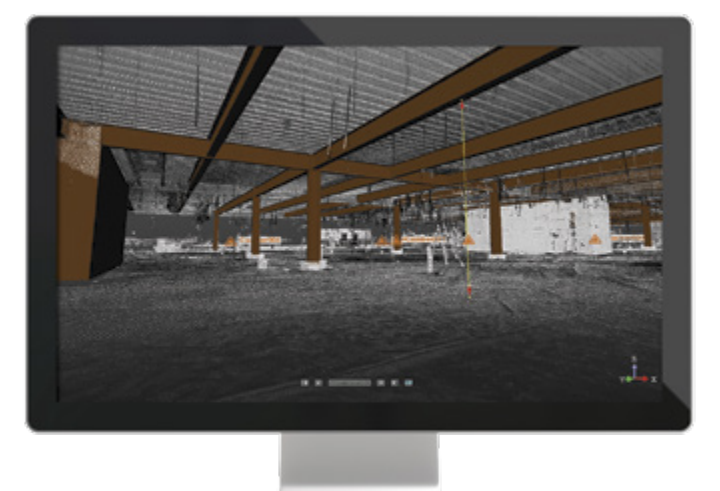

# **Collaborez et partagez**

### Partagez des données de façon pratique, avec vos clients, dans un format personnalisable et professionnel, en utilisant Publisher.

Avec Publisher, vous pouvez publier un projet afin de le visualiser dans Internet Explorer. Une fois publié, le projet peut être visualisé en 2.5D, avec la possibilité de prendre des mesures et d'ajouter des annotations. La publication peut inclure des médias tels que des images et vidéos, tout comme des liens vers des documents et des sites web. Lors de la création du projet, vous pouvez choisir de permettre, ou non, au destinataire d'extraire des données du projet en activant ou en désactivant cette fonctionnalité.

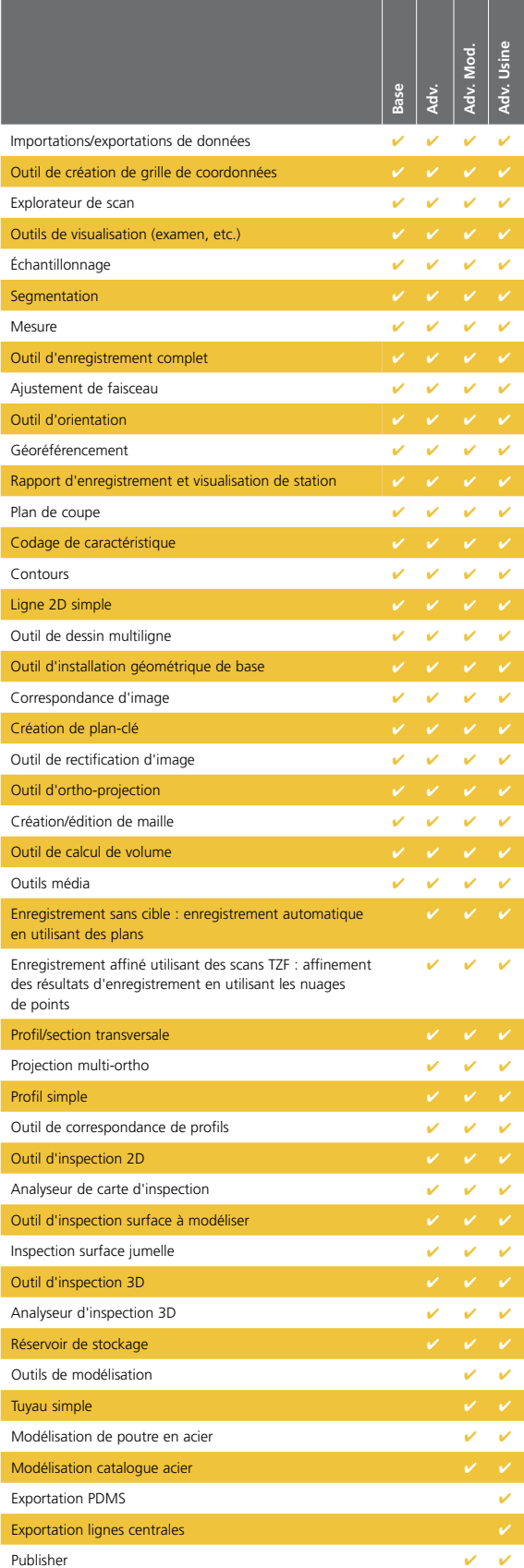

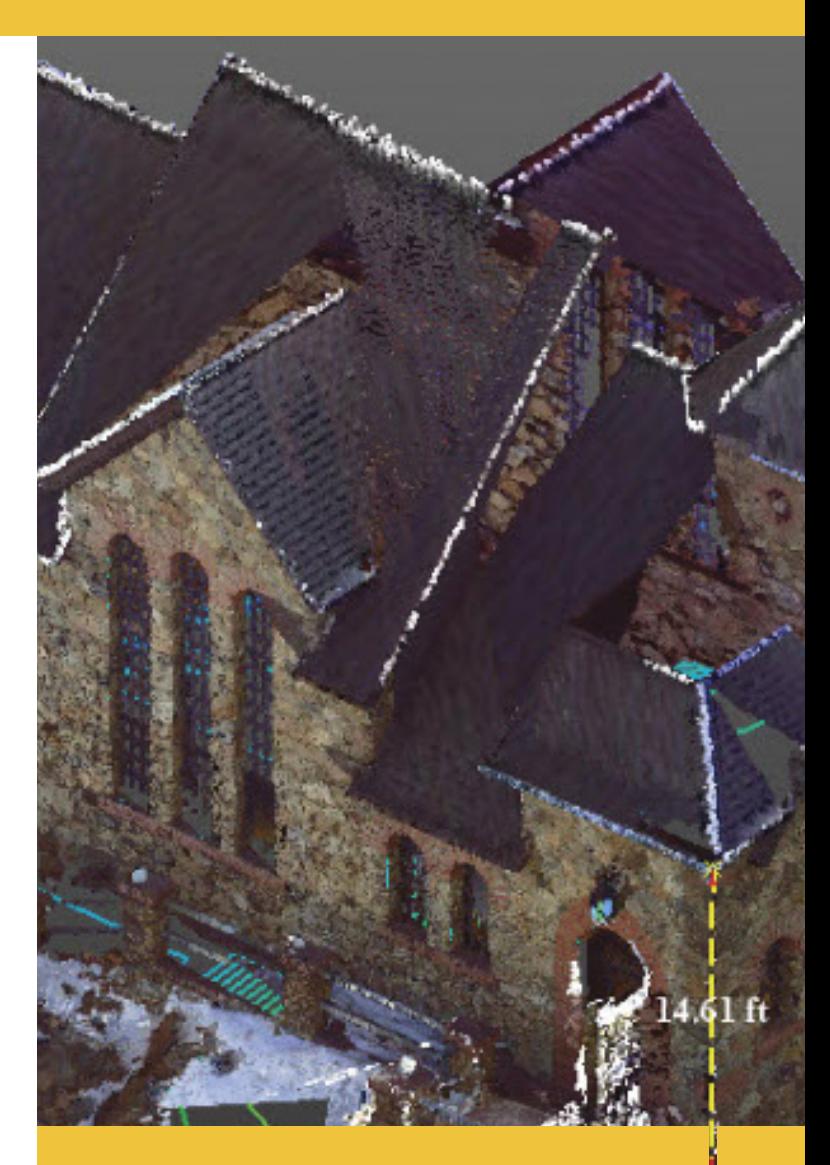

### **CONFIGURATIONS de RealWorks de Trimble**

clients de visualiser des rapports avancés,

www.trimble.com/TRWviewer

### **Configuration requise**

### **Système d'exploitation**

- Microsoft<sup>®</sup> Windows® 7 ou 8 64-bit
- Processeur : 2,8 Ghz (quatre cœurs) minimum ou supérieur, (cœurs supplémentaires avec prise en charge Hyper-Threading fortement recommandés)
- RAM : 8 Go minimum (16 Go ou plus recommandés)\*
- Carte graphique : compatible OpenGL 3.2 avec au moins 1 Go VRAM (3 Go ou plus recommandés)
- Souris 3 boutons

### **Autres exigences :**

• Solid State Drive (SSD) pour une performance maximale (256 Go de préférence) – fortement recommandé.

### **langues prises en charge**

- • Chinois simplifié
- • Anglais
- • Allemand • Russe (en option)
- • Italien
- • Finnois • Japonais • Français • Coréen
- • Espagnol
- t La quantité de RAM disponible affectera directement votre capacité d'ouvrir tous les points d'un grand jeu de<br>données dans un laps de temps raisonnable. Référez-vous aux suggestions suivantes concernant les limites de<br>ch 8 Go – 250 millions
	-
- 16 Go 500 millions 24 Go 750 millions
- 32 Go 1 milliard 64 Go - 2 milliards

Remarque : plus la quantité de données est grande, plus les données peuvent prendre du temps à s'ouvrir.

### **Options de licence**

Pour répondre à tous vos besoins, le logiciel RealWorks de Trimble est disponible dans plusieurs formats allant de la version de base, incluant l'enregistrement et les fonctions de contour, jusqu'à une fonction complète comprenant tous les modules.

- • **RealWorks Base de Trimble :** effectuez des tâches de traitement de données typiques telles que l'importation et l'exportation de formats de données usuels, l'enregistrement de base de scans, la visualisation et l'exploration, la segmentation et l'échantillonnage de nuages de points ainsi que la production de rapports 2D et 3D de base.
- • **RealWorks Advanced de Trimble :** exploitez les puissants outils d'inspection 2D/3D ainsi que les fonctions de section transversale, d'ortho-projection et de profilage pour produire des rapports topographiques civils convaincants. Les fonctions d'enregistrement avancées vous procurent plus d'options de scan, sur le terrain aussi.
- • **RealWorks Advanced-Modeler de Trimble :** le module Modeler offre, en plus des fonctions du module Advanced, une fonctionnalité de modélisation 3D rapide et intuitive. Il convient tout particulièrement aux relevés topographiques de génie civil et à des applications comme les rénovations de site, où des structures modélisées et texturées augmentent ou complètent l'impact et la portée du rapport final d'un topographe ou d'un ingénieur. Publisher est aussi disponible avec cette option de licence.
- • **Module RealWorks Advanced-Plant de Trimble :** ce module comprend toutes les fonctions de l'Advanced-Modeler, Publisher inclus, ainsi que des outils puissants pour différentes tâches spécifiquement liées à l'alimentation électrique, au processus, à l'usine et aux environnements connexes.
- • **Service RealWorks Viewer de Trimble :** permet la visualisation de fichiers RWP. Disponible sur trimble.com.

#### **AMÉRIQUE DU NORD**

Trimble Navigation Limited 10368 Westmoor Drive Westminster, CO 80021 États-Unis

#### **EUROPE**

Trimble Germany GmbH Am Prime Parc 11 65479 Raunheim **ALLEMAGNE** 

#### **ASIE-PACIFIQUE**

Trimble Navigation Singapore Pty Limited 80 Marine Parade Road #22-06, Parkway Parade Singapore 449269 SINGAPOUR

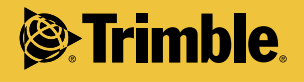

© 2006–2014, Trimble Navigation Limited. Tous droits réservés. Trimble, le logo du Globe & Triangle, et RealWorks sont des marques déposées de Trimble Navigation Limited enregistrées aux États-Unis et dans d'autres pays. Microsoft et Windows sont des marques déposées ou des marques de Microsoft Corporation aux États-Unis et/ou dans d'autres pays. Toutes les autres marques commerciales appartiennent à leurs propriétaires respectifs. PN 022543-123H-FRA (01/14)